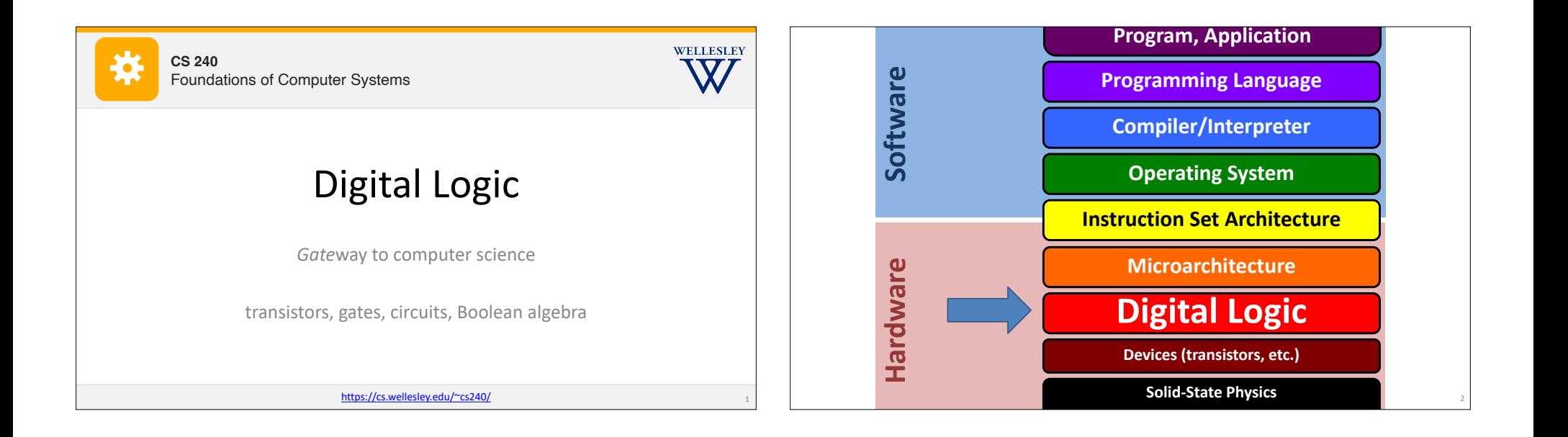

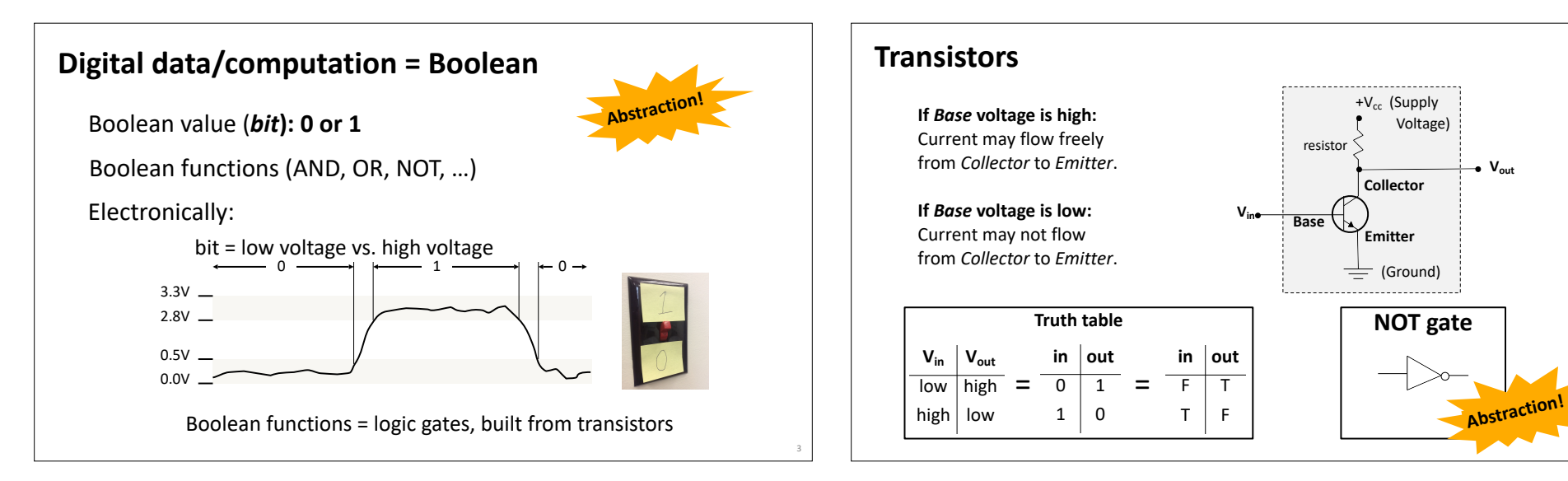

4

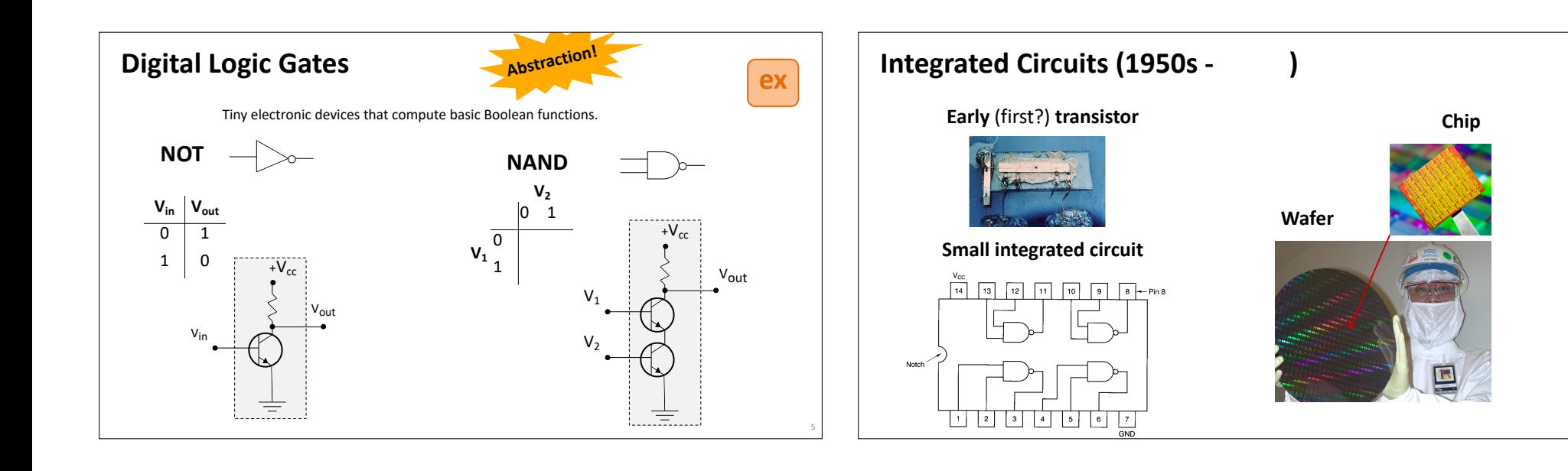

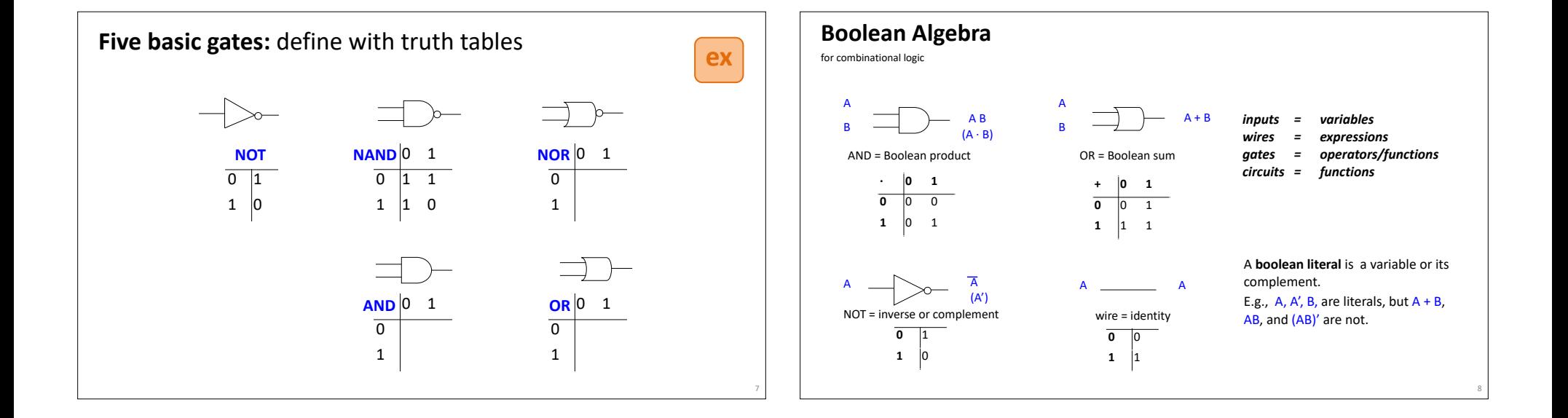

6

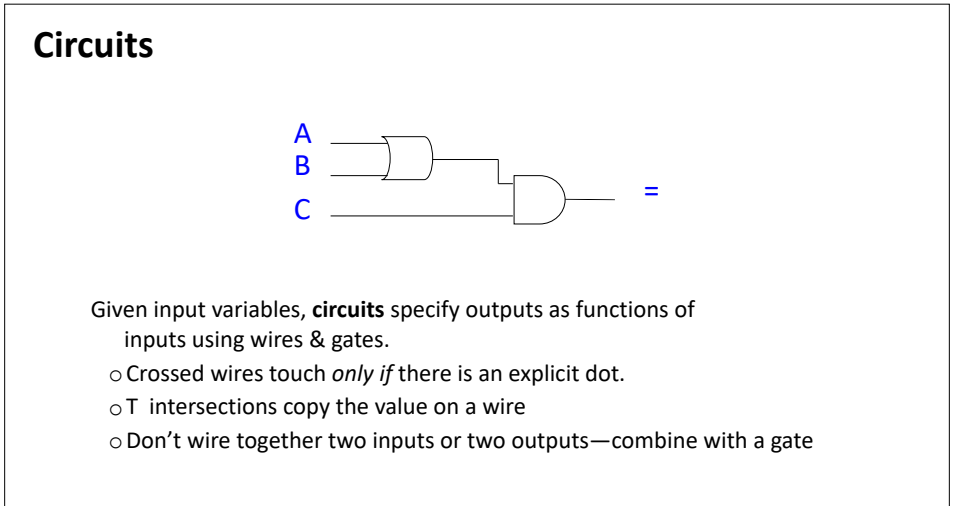

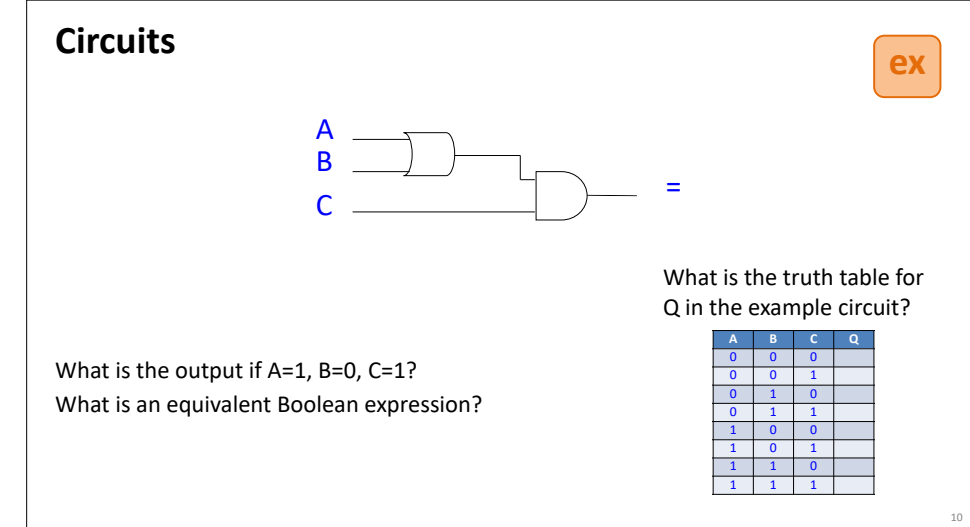

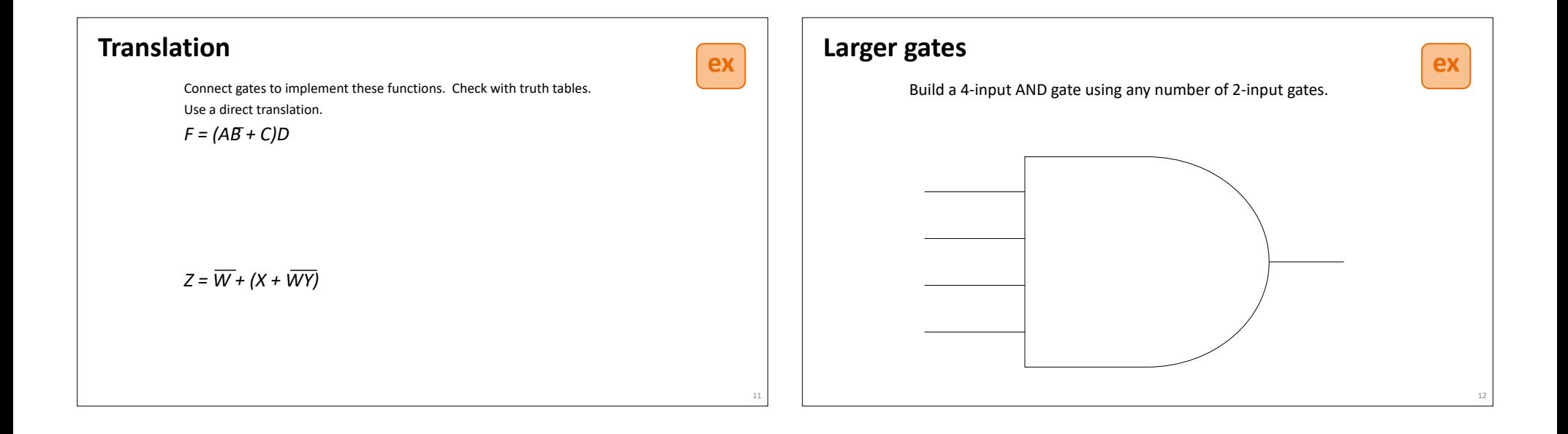

9

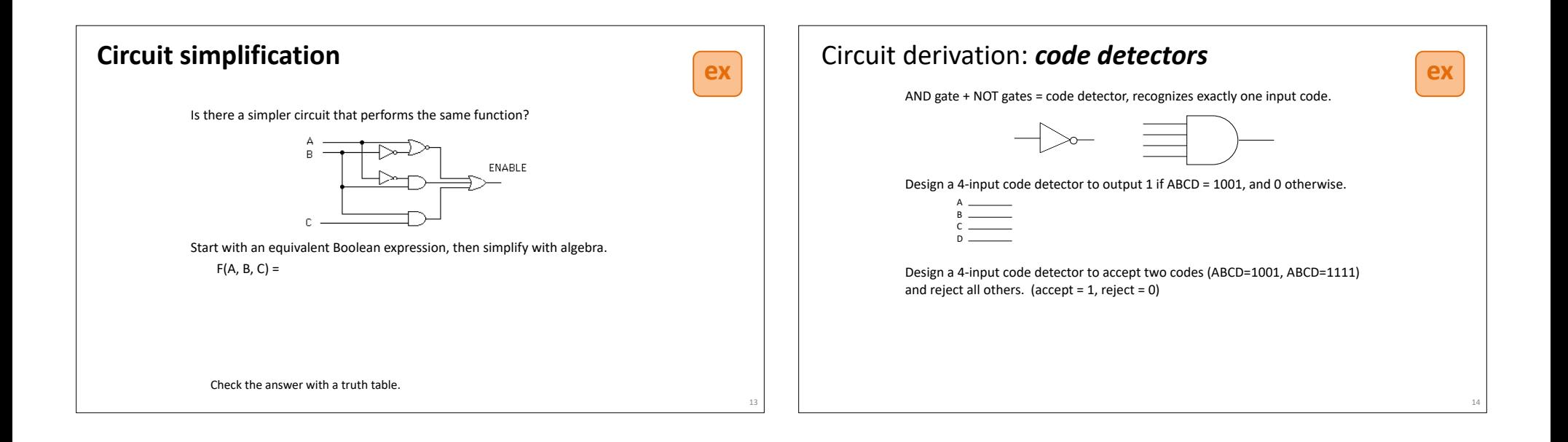

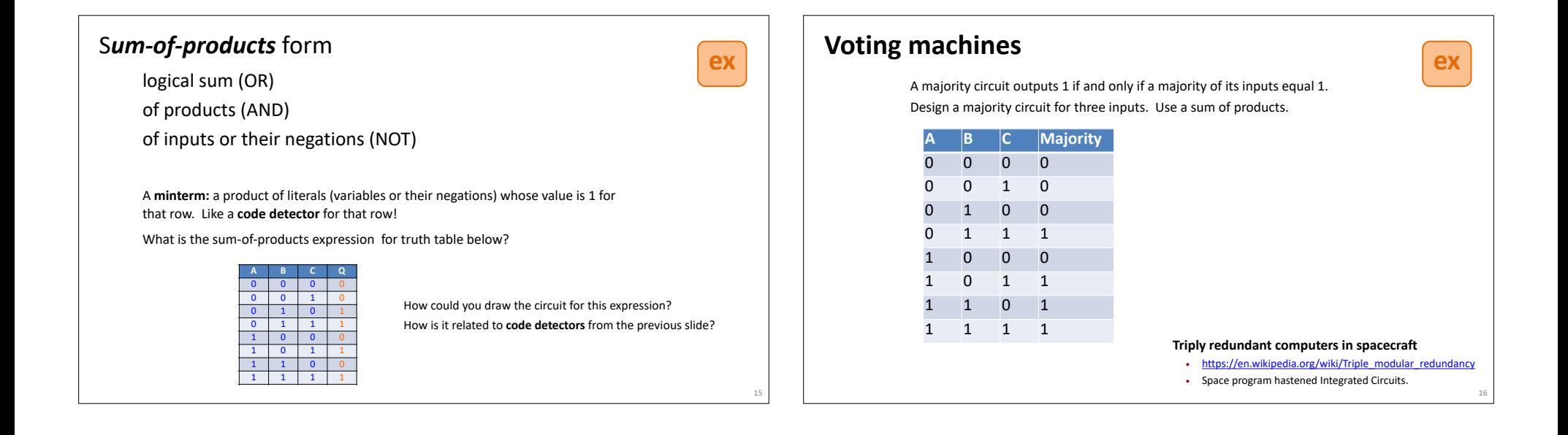

# **Boolean Algebra: Simple laws**

Boolean algebra laws can be proven by truth tables and used to show equivalences.

For all laws in one place, see the **Boolean Laws Reference Sheet** 

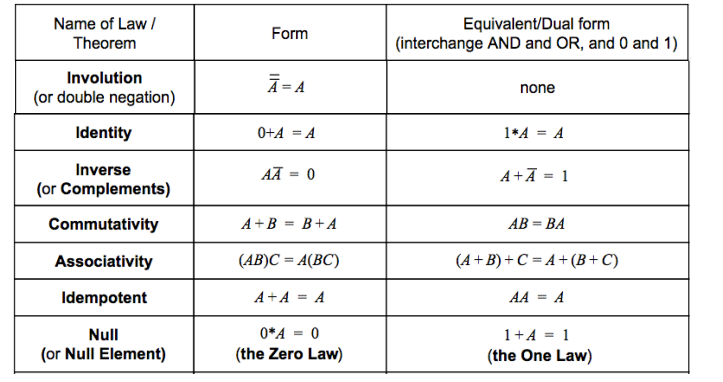

## **Boolean Algebra: More Complex Laws**

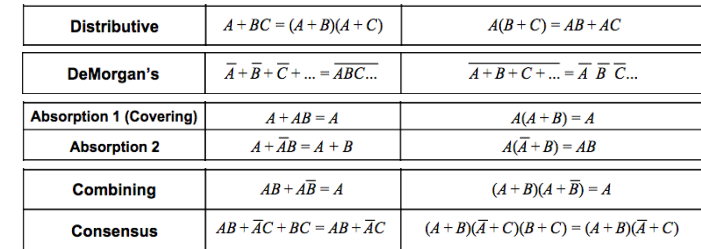

You can use truth tables (or other Boolean laws) to convince yourself that these laws hold.

17 Digital Logic Digital Logic 18

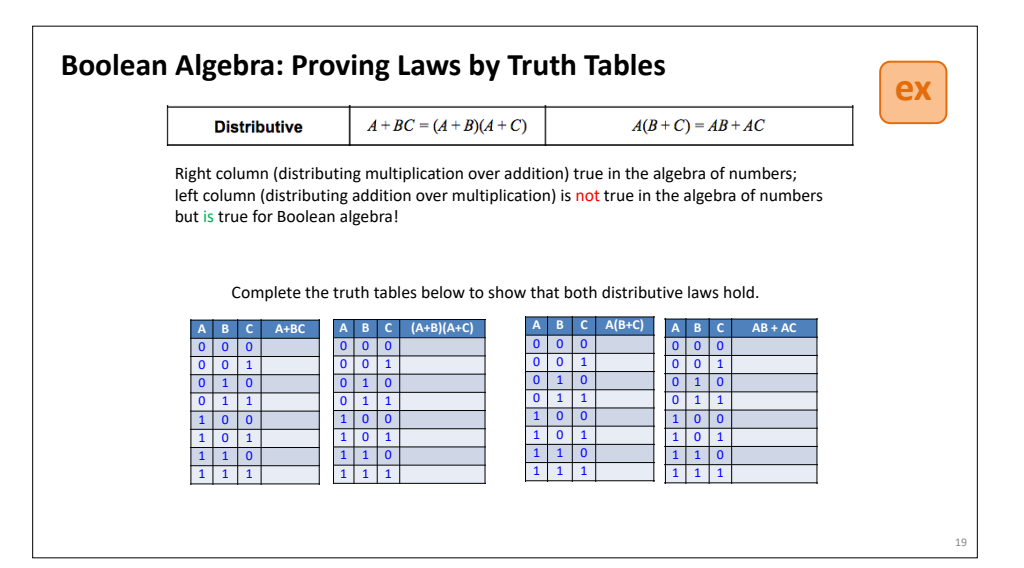

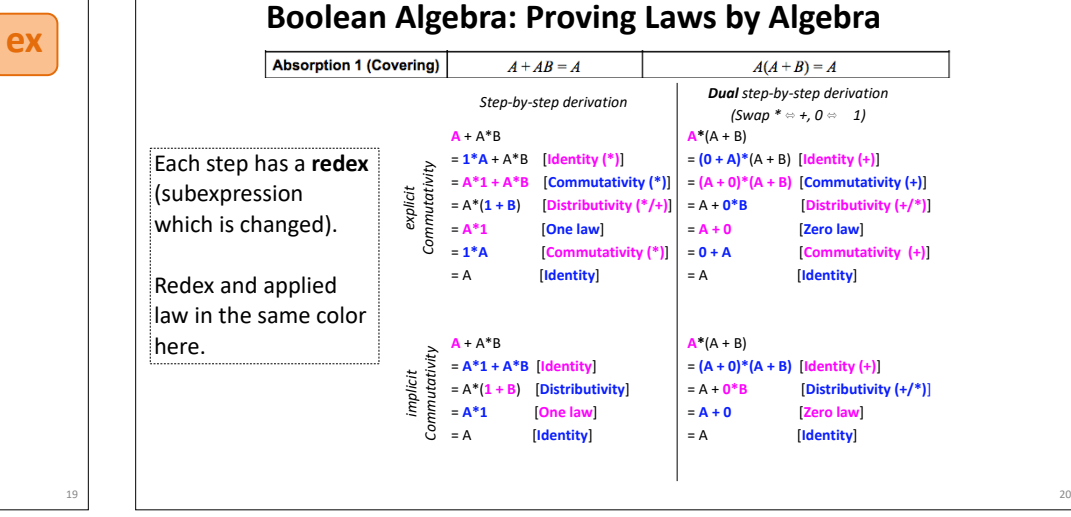

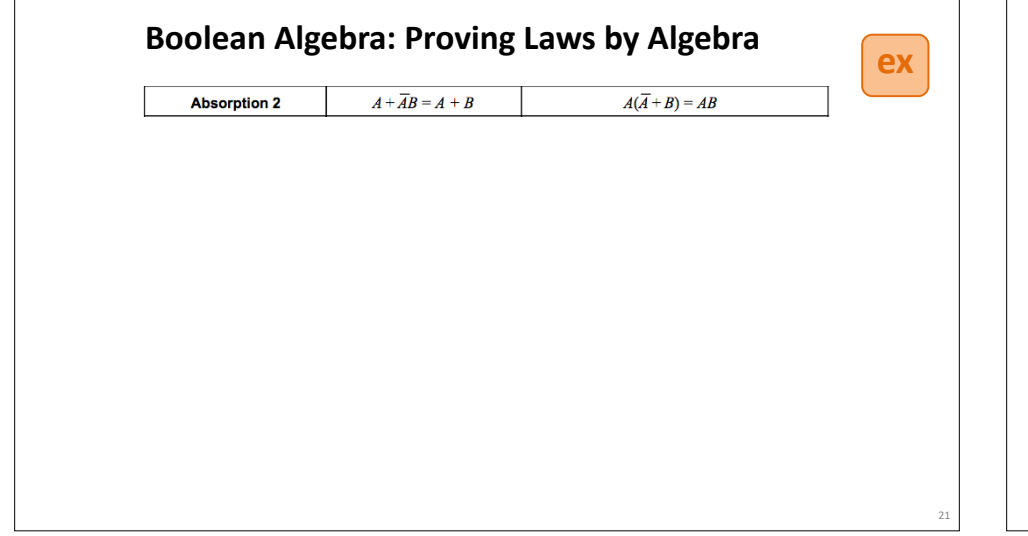

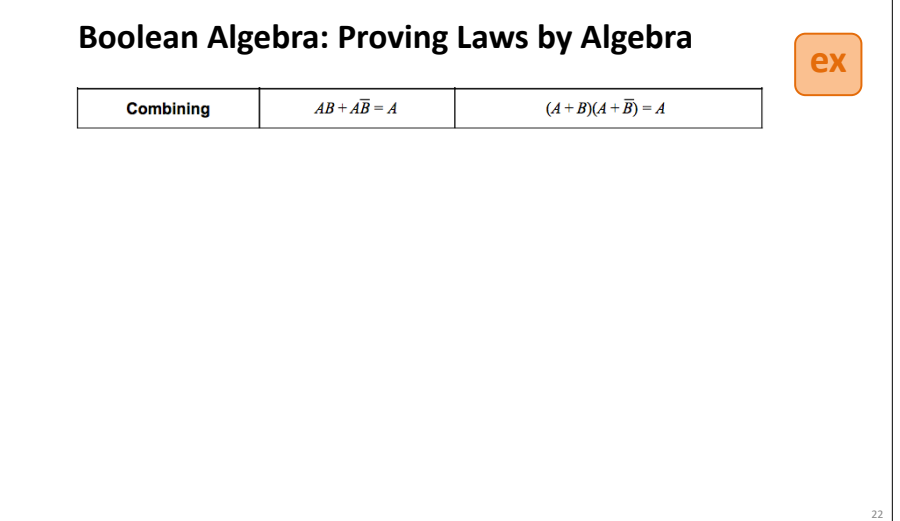

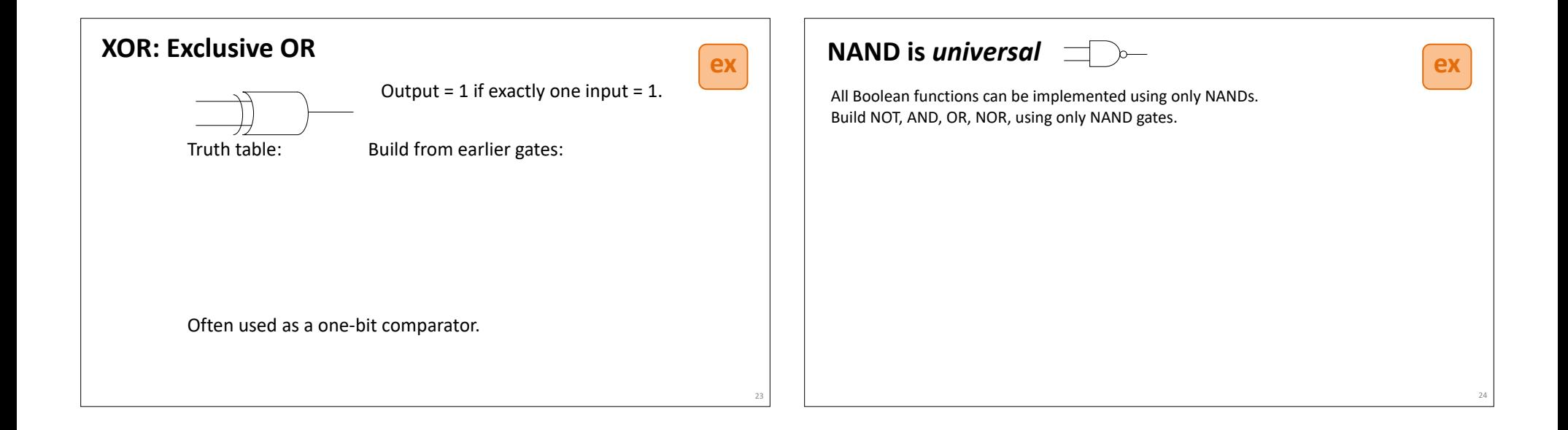

# **NOR is also** *universal*

All Boolean functions can also be implemented using only NORs. Build NAND using only NOR gates; then since NAND is universal, NOR must be too! (Why?)

**ex**

25

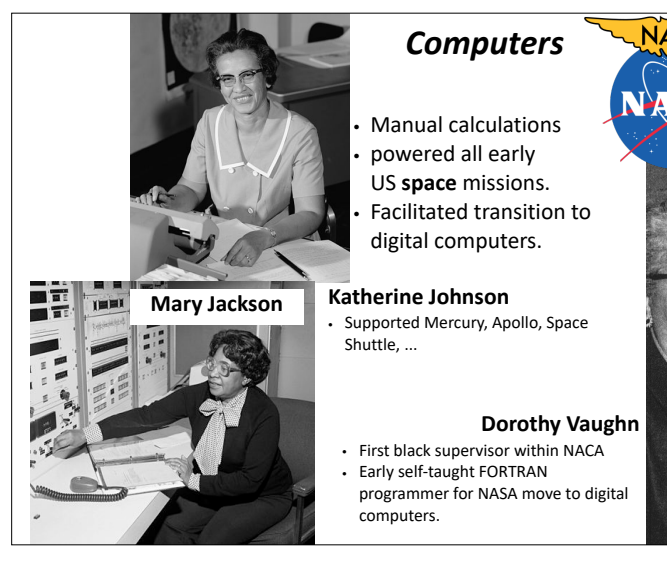

# **NACA**

 $\mathcal{L}$ 

26

28

## **Early pioneers in reliable computing**

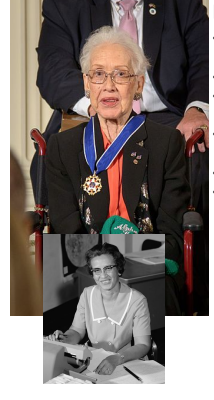

**Katherine Johnson**

Calculated first US human space flight trajectories Mercury, Apollo 11, Space Shuttle, ... Reputation for accuracy in manual calculations verified early code Called to verify results of code for launch calculations for first US human in orbit Backup calculations helped save Apollo 13

● Presidential Medal of Freedom 2015

### **Margaret Hamilton**

- Led software team for Apollo 11 Guidance Computer, averted mission abort on first moon landing. Coined "software engineering", developed techniques for correctness and
- reliability.  $\cdot$  Presidential Medal of Freedom 2016

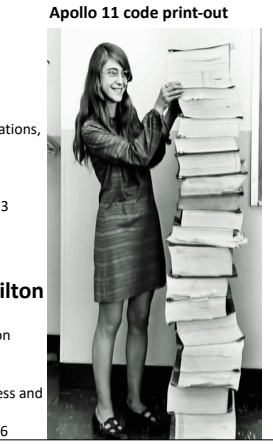

## **Wellesley Connection: Mary Allen Wilkes '59**

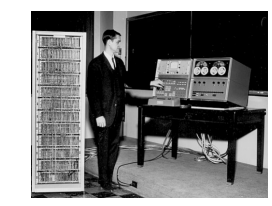

Created LAP operating system at MIT Lincoln Labs for Wesley A. Clark's LINC computer, widely regarded as the first personal computer (designed for interactive use in bio labs). Work done 1961—1965.

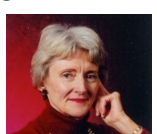

Created first interactive keyboard-based text editor on 256 character display. LINC had only 2K 12-bit words; (parts of) editor code fit in 1K section; document in other 1K.

In 1965, she developed LAP6 with LINC in Baltimore living room. First home PC user!

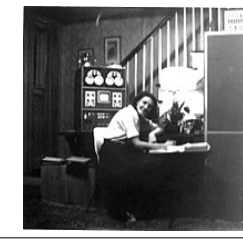

Early versions of LAP developed using LINC simulator on MIT TX2 compute, famous for GUI/PL work done by Ivan and Bert Sutherland at MIT.

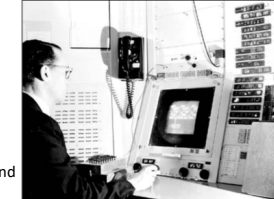

Later earned Harvard law degree and headed Economic Crime and Consumer Protection Division in Middlesex (MA) County District Attorney's office.